## September 13, 2020

## Dear Parent/Guardian:

This page is an access point to the PWCS Athletic Training athlete database. Please read and follow the instructions. The information you entered is not shared outside of your individual school. The certified Athletic Trainer is the only person who has access to your medical information. The emergency contact information can be accessed by the athlete's coach during their respective season only. SportsWare is fully HIPPA compliant.

The system only allows the athletic trainer to accept the athlete into the database with one email.The Athlete's email is typically the one accepted into the system. Additional requests will only replace the Athlete Email and will create the Parent Email. The initial setup should be completed with your son or daughter. If your Athlete has already completed the initial setup, follow these directions to add your email and password as the Parent/Guardian.

To enter your information, visit [www.swol123.net.](http://www.swol123.net/)

## **Setting Your Password**

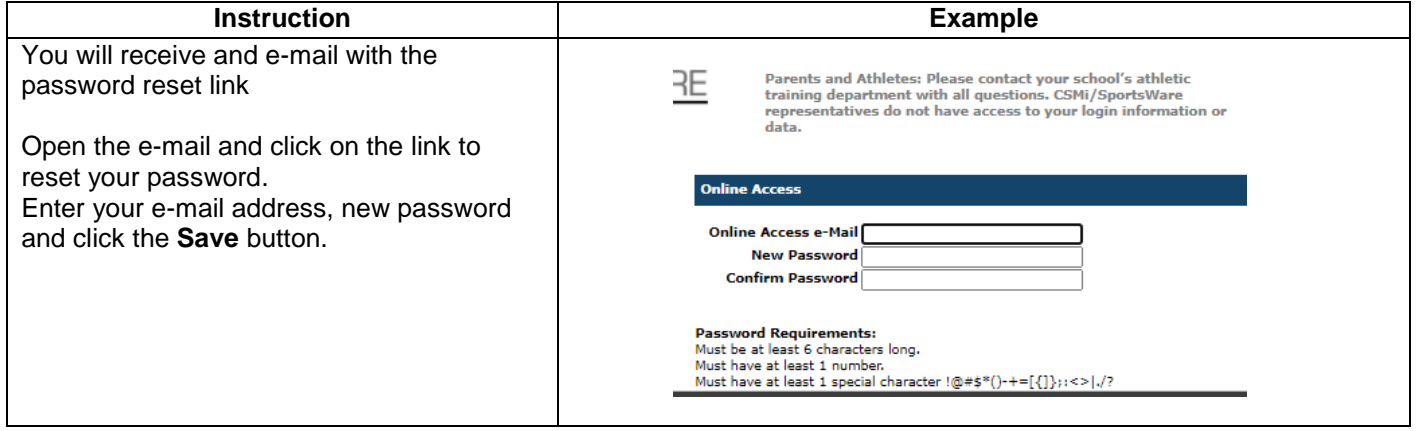

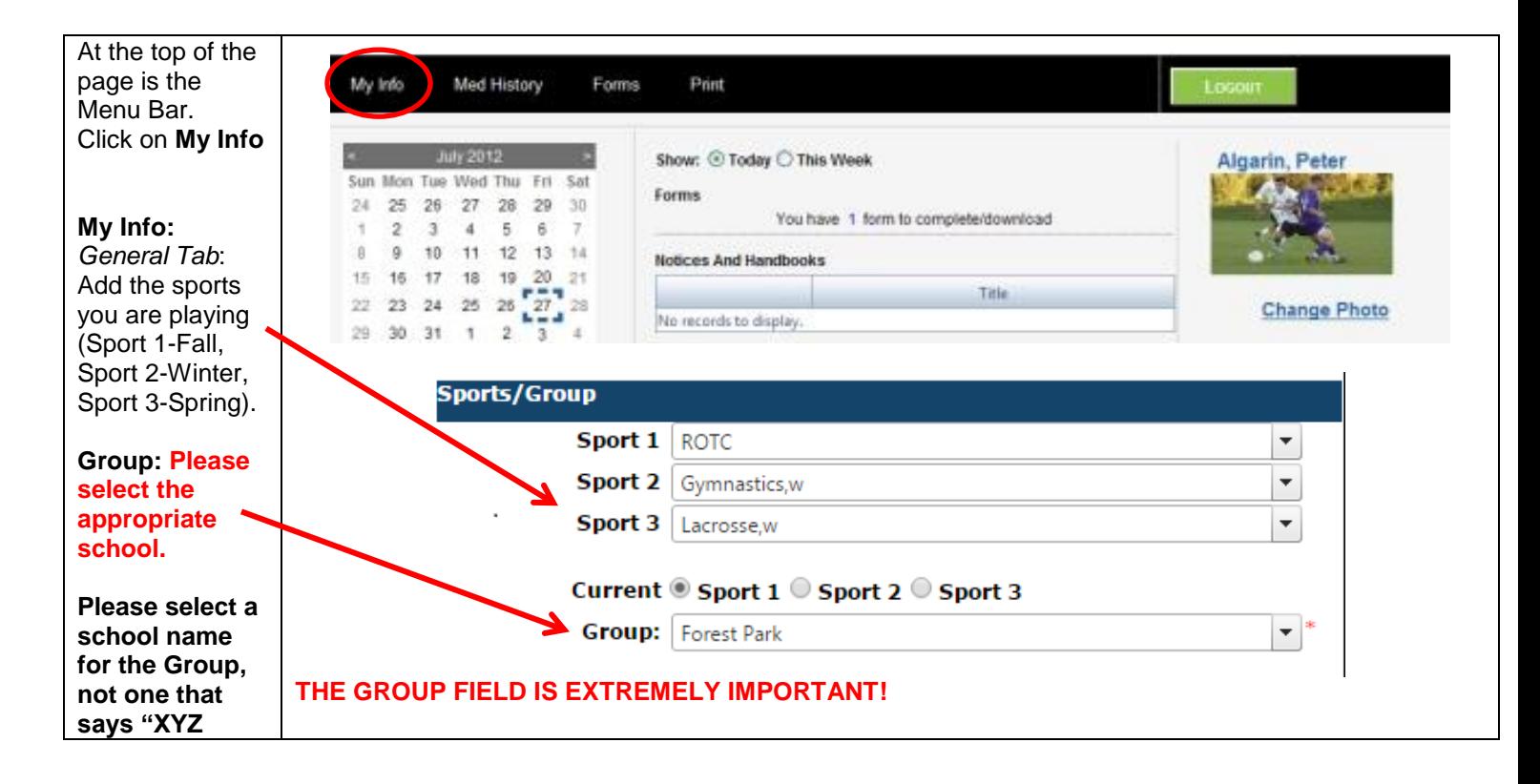

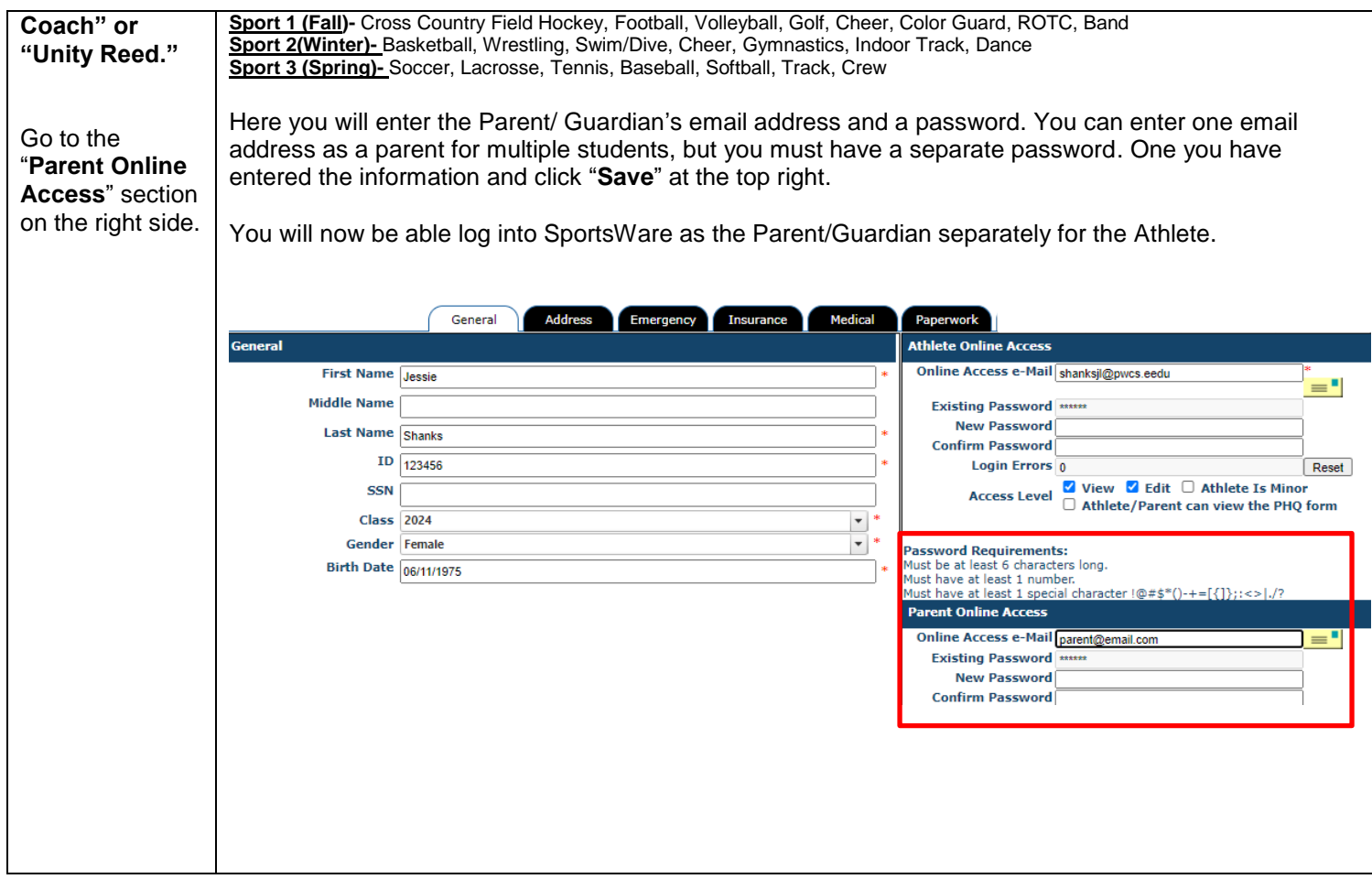

If you have any questions, please contact your school's athletic office, Kelly Gardner, Supervisor of Student Activities, or the PWCS SportsWare liaisons Jessie Shanks **shanksjl@pwcs.edu** or Ashley Ausborn [ausbora@pwcs.edu](mailto:ausbora@pwcs.edu)